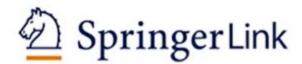

link.springer.com

# TUTORIAL

# Welcome to SpringerLink

# link.springer.com

10 million+ scientific resources to explore, such as journals, eBooks, conference papers, and videos

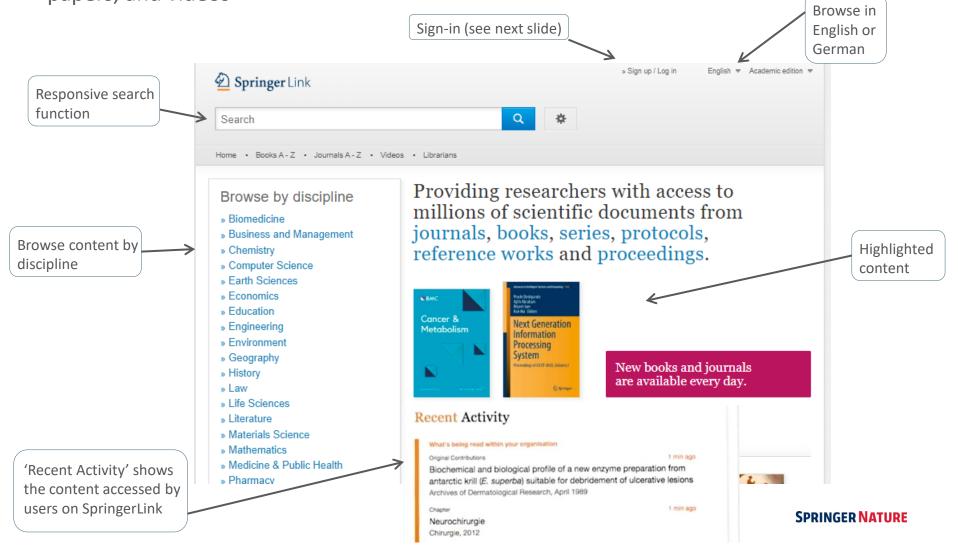

# Institutional / Athens log-in

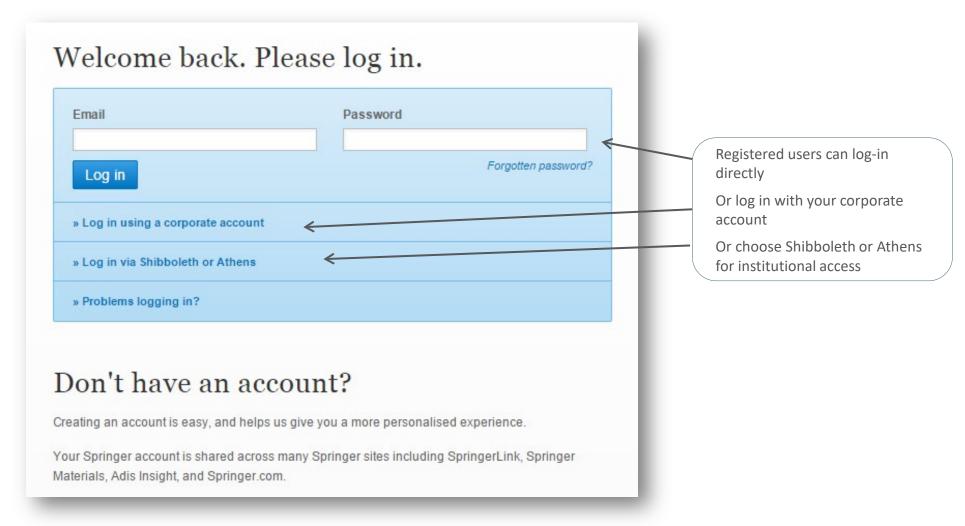

## Create a new account

Users not yet registered with SpringerLink can easily do so. The account will also be valid across springer.com

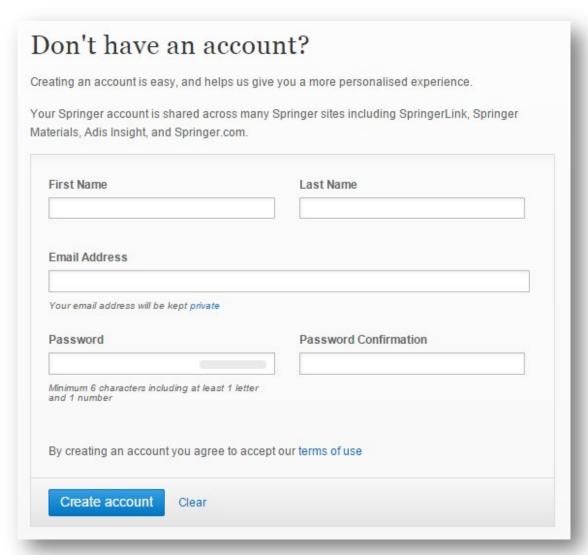

**SPRINGER NATURE** 

# Search functions

Most users access our content through

The search box is visible on every page

the search functionality.

Advance search options & search help are available as well

Springer Link

Search

Home · Contact Us

Browse by discipline
Biomedicine
Business and Management

Providing researchers with access to millions of scientific documents from journals, books, series, protocols and

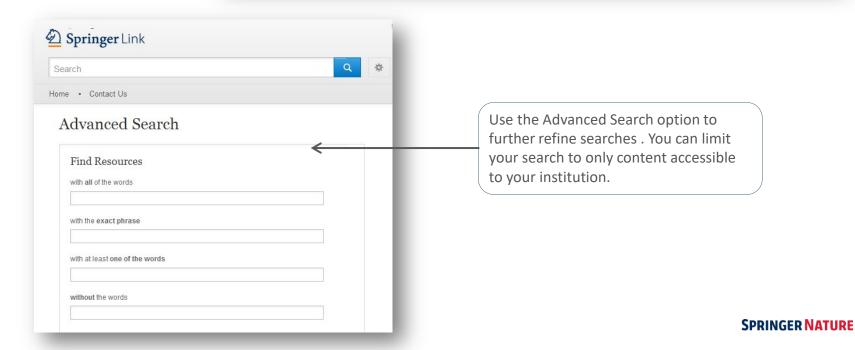

# Search results page

To see only the results you have access to, uncheck the yellow box above the search result filter the options returned.

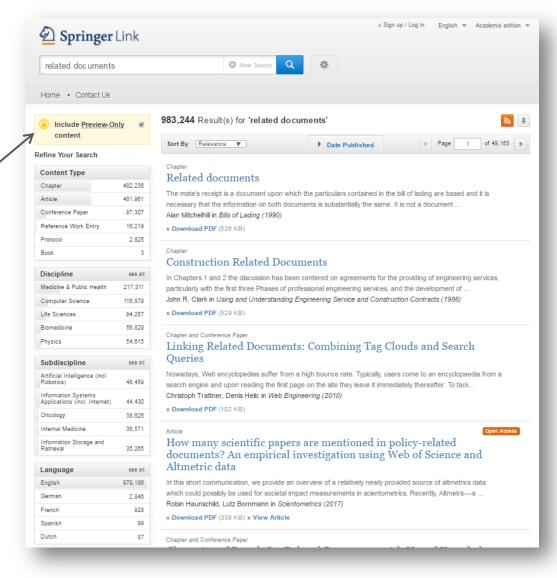

**Search results** are listed to the right, covering all content within SpringerLink by default.

# Search results page

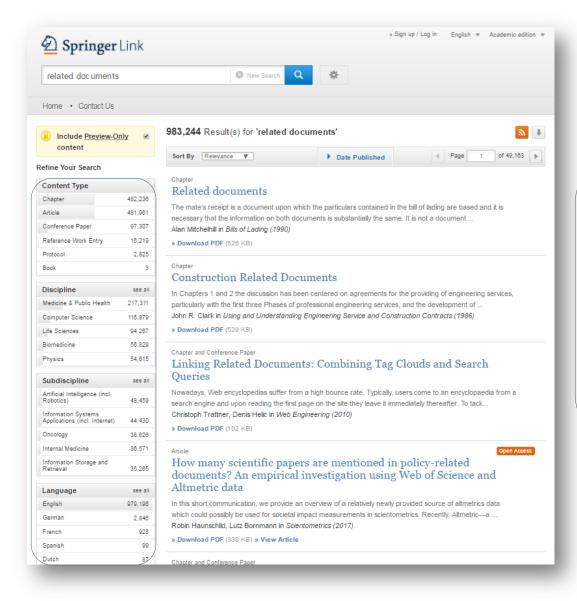

#### **Filter Options**

To the left you will find pre-defined filter options that help you to optimize your search result.

The following filter options are available:

- Content type
- Discipline
- Sub-discipline
- Language

# Describing search features

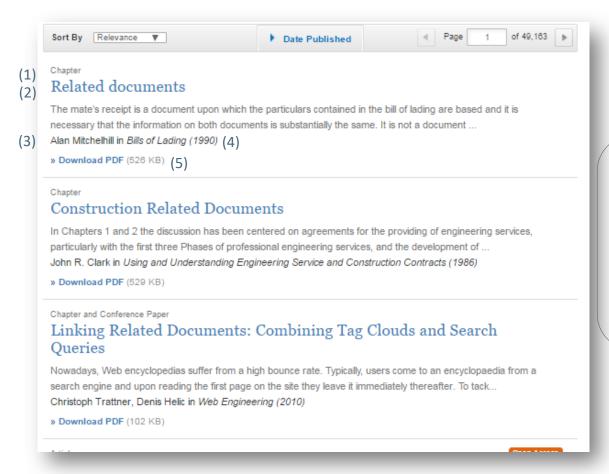

Structure of list items within a search result page

- 1) Type of content
- 2) Title of list item
- 3) Author of list item
- 4) Published in which product
- 5) Download (full-text) PDF or view HTML if available

# Sorting searches

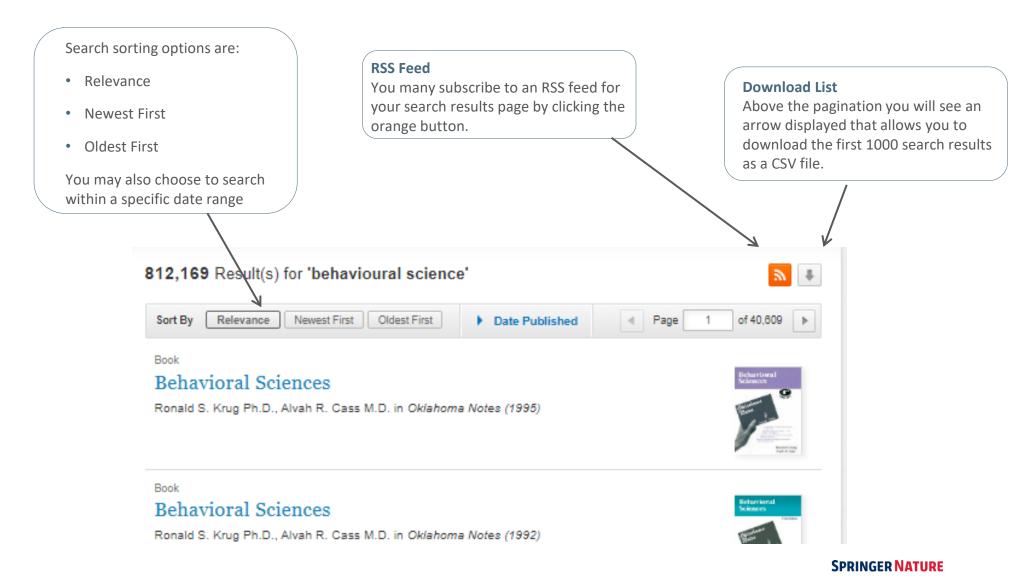

# Journal Article – Functionality Overview

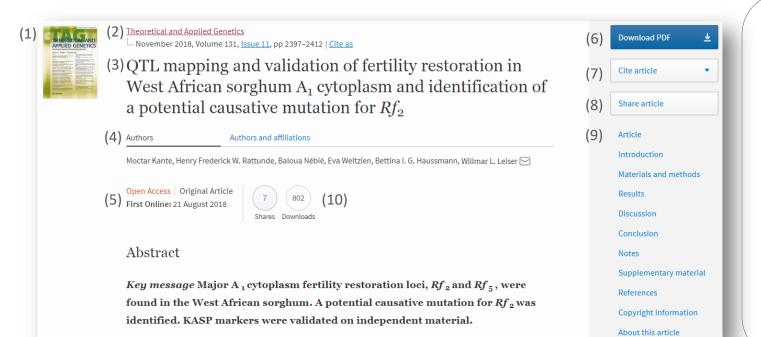

- 1) Journal Cover
- 2) Journal Title
- 3) Article Title
- 4) Author information
- 5) First online
- 6) Download PDF
- 7) Cite article
- 8) Share article
- 9) Article navigation links
- 10) Downloads and Shares

## Journal Article – Cite Article

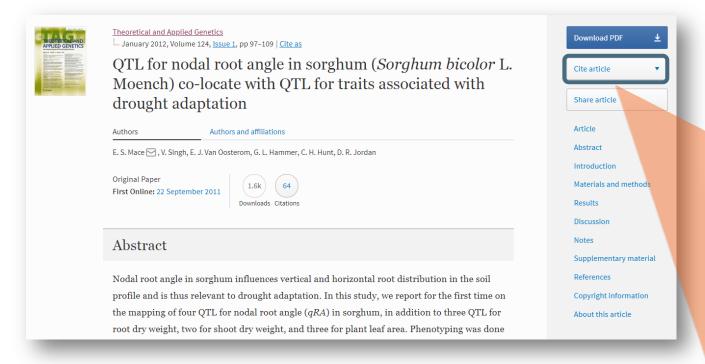

Citation is available in various formats

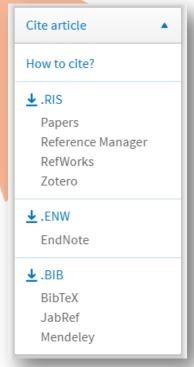

## Journal Article - References

### References

Andrews JL, Blundell MJ, Skerritt JH (1996) Differentiation of wheat-rye translocation lines using antibody probes for Gli-B1 and Sec-1. J Cereal Sci 23:61-72

CrossRef @ Google Scholar @

Diversity Array Technology Pty. Ltd. <a href="http://www.triticarte.com.au">http://www.triticarte.com.au</a> <a href="http://www.triticarte.com.au">http://www.triticarte.com.au</a> <a href="http://www.triticarte.com.au">http://www.triticarte.com

Bassam BJ, Caetano-Anollés G (1993) Automated "hot start" PCR using mineral oil and paraffin wax. Biotechniques 14:30–34

PubMed & Google Scholar &

Bengough AG, Gordon DC, Al-Menaie H, Ellis RP, Allan D, Keith R, Thomas WTB, Forster BP (2004) Gel observation chamber for rapid screening of root traits in cereal seedlings. Plant Soil 262:63–70

CrossRef Ø Google Scholar Ø

Borrell AK, Incoll LD, Dalling MJ (1991) The influence of the Rht 1 and Rht 2 alleles on the growth of wheat stems and ears. Ann Bot 67:103-110

Google Scholar ☑

A list of literature the author used to write the article.

Most of the references are linked to their source by the CrossRef link.

## Journal Article – About this article

- 1) Link to more details About this journal
- 2) Link to Reprints and Permissions information
- 3) Personalised recommendations

#### About this article

Cite this article as:

Mace, E.S., Singh, V., Van Oosterom, E.J. et al. Theor Appl Genet (2012) 124: 97. https://doi.org/10.1007/s00122-011-1690-9

 DOI
 Publisher Name
 Print ISSN

 https://doi.org/10.1007/s00122-011 Springer-Verlag
 0040-5752

 1690-9
 0040-5752

Online ISSN 1432-2242

About this journal

Reprints and Permissions @

#### Personalised recommendations

 Genetic Manipulation of Root System Architecture to Improve Drought Adaptation in Sorghum

Joshi, Dinesh... Hammer, Graeme Compendium of Plant Genomes (2017)

2. Evaluation and association mapping of agronomic traits for drought tolerance in sorghum [Sorghum bicolor (L.) Moench]

Aleye, Endre... Kassahun, Bantte African Journal of Biotechnology (2017)

 QTL for spot blotch resistance in bread wheat line Saar co-locate to the biotrophic disease resistance loci Lr34 and Lr46

Lillemo, Morten... Singh, Ravi P.

Theoretical and Applied Genetics (2013)

Want recommendations via email? Sign up now

Powered by: Recommended R

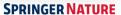

# Journal Homepage

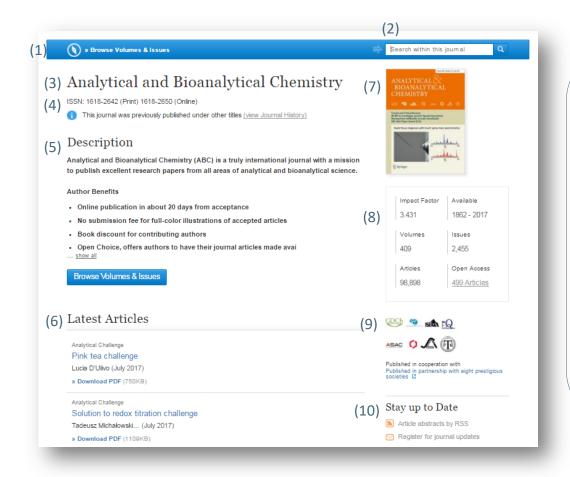

#### **Functionality Overview**

- 1) Browse Volumes & Issues
- 2) Search within this journal
- 3) Journal Title
- 4) Journal ISSN
- 5) Journal description
- 6) List of latest articles
- 7) Journal Cover
- 8) Journal metrics and content coverage
- 9) Co-publisher/society partners
- 10) Alerts & More information

# Product pages – Journal Volumes & Issues Navigation

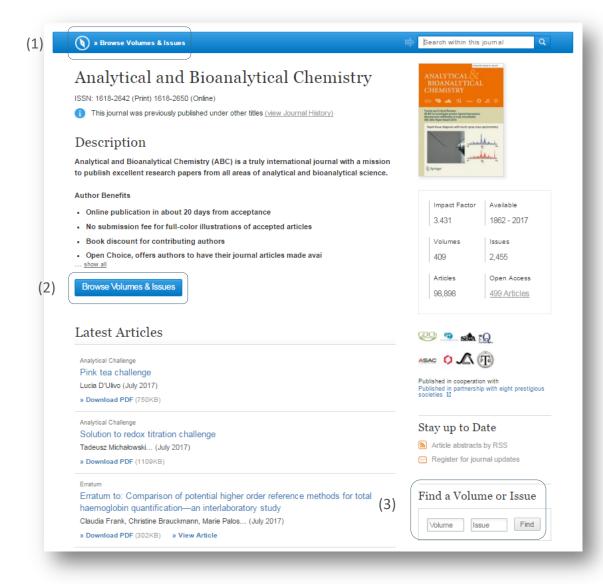

- On the journal homepage you can press the All Volumes and Issues link within the blue bar on top of the page
- You can also use the blue Browse Volumes & Issues button for the same overview
- 3) To the right of the Latest Articles you find a gray box that allows you to navigate specific volumes and issues

# Product pages – All Journal Volumes and Issues

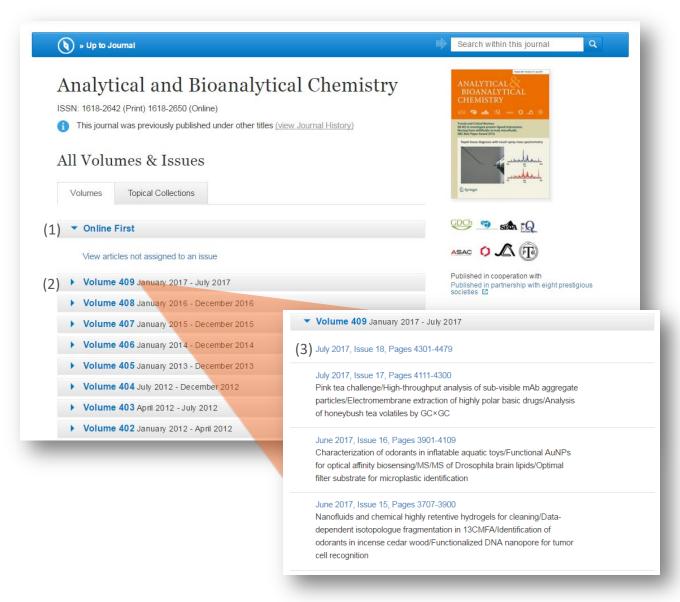

- Clicking on the tab for Online First will allow you to search for latest articles which are not yet assigned to an issue (not applicable for all journals)
- You see links to the most recent content displayed on top of the page
- 3) The content of older volumes is hidden behind the grey volume bars. If you click on the gray volume bar, the content of this volume is shown

## **Product pages - About this Journal**

#### About this Journal (1) Journal Title Topics Analytical and Bioanalytical Chemistry » Analytical Chemistry » Biochemistry, general » Laboratory Medicine Coverage » Characterization and Evaluation of Volume 1/1862 - Volume 409/2017 Materials » Food Science Print ISSN » Monitoring/Environmental Analysis 1618-2642 Industry Sectors Online ISSN » Pharma 1618-2650 » Materials & Steel » Automotive Publisher » Chemical Manufacturing Springer » Health & Hospitals » Biotechnology Additional Links » Finance, Business & Banking » Register for Journal Updates » Electronics » Editorial Board 12 » IT & Software » About This Journal 🖸 » Telecommunications » Manuscript Submission 🖾 » Consumer Packaged Goods » Energy, Utilities & Environment » Aerospace » Oil. Gas & Geosciences » Engineering (5) **▼** Journal History

Previous Title Print ISSN Online ISSN

Fresenius' Journal of Analytical Chemistry 0937-0633 1432-1130

Fresenius' Journal of Analytical Chemistry 0016-1152 1618-2650

Journal of Analytical Chemistry 0016-1152 1618-2650

At the bottom of the journal homepage you find detailed information about the journal, including:

- 1) The bibliographic information
- 2) Additional Links, to Register for Journal Updates, Editorial Board Manuscript Submission and About this Journal
- 3) Topics links to related search results
- 4) Industry Sectors links to related search results
- 5) Journal History with details of previous titles

## **Accessibility**

Springer Nature is committed to making our website as accessible as possible to everyone, including those with visual, hearing, cognitive and motor impairments.

We're constantly working towards improving the accessibility of our website to ensure we provide equal access to all of our users.

As part of our commitment to accessibility, we ensure that our website is compatible with:

- Recent versions of popular screen readers
- Operating system screen magnifiers
- Speech recognition software
- Operating system speech packages

For more information, visit: <a href="mailto:springernature.com/gp/info/accessibility">springernature.com/gp/info/accessibility</a>